## جامعة قاصدي مرباح ورقلة

 $2018/$ السنة الجامعية لاحصاء 2017 實 الإعلام 黄 .<br>و عنوم تجارية – مسار : عنوم اقتصادية، تسيير و عنوم تجارية الفرع: 1 الفوج: 1 – السنة الأولى – مُلِدان: كلوم <u>اقتصا</u>دية الله بيرا السداسي الثاني

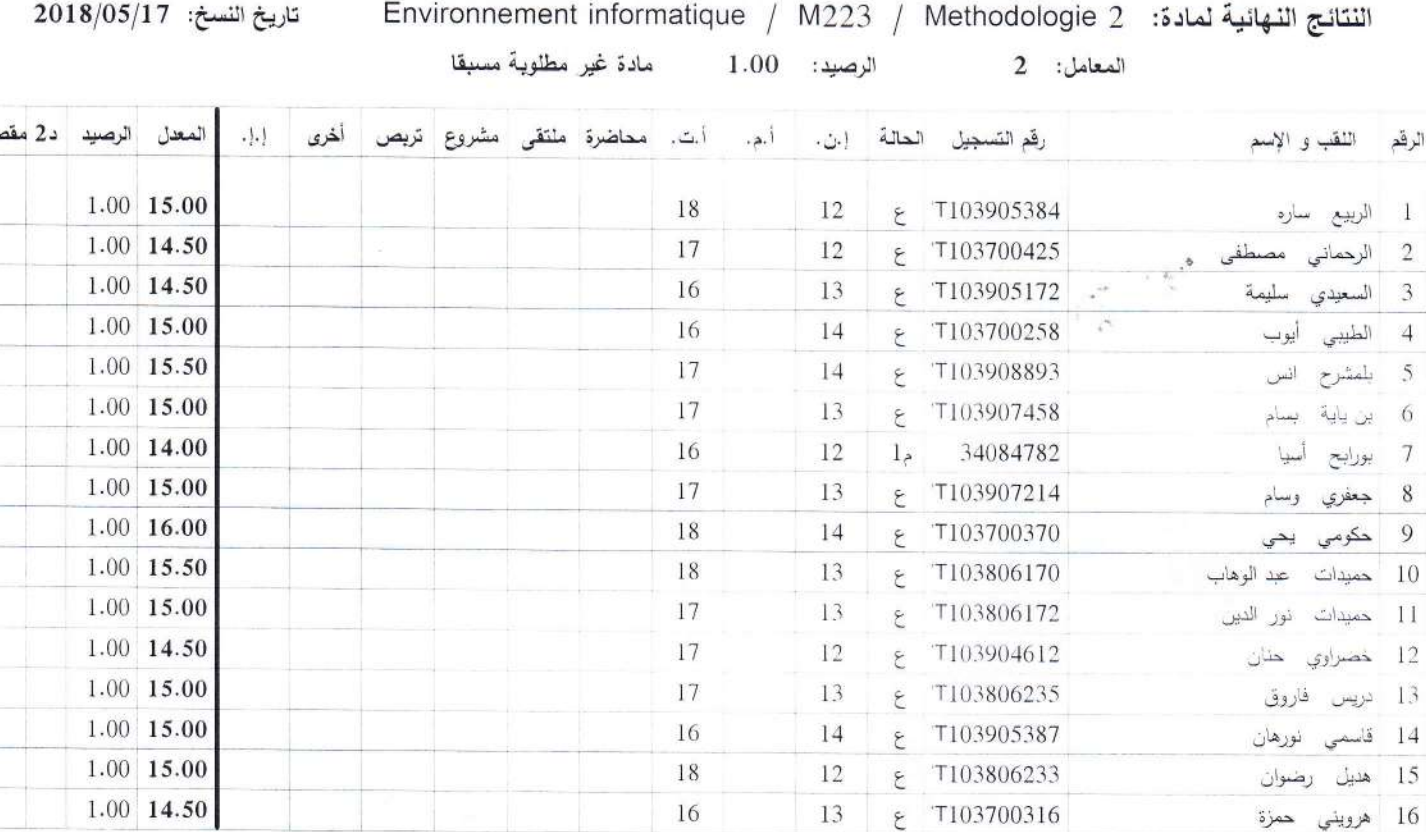

 $\boldsymbol{0}$ عدد الطلبة الذين حسنوا نتائجهم بعد الدورة الثانية:

كلبة

قسم

 $\mathbf{0}$ عدد الطلبة الذين نجحوا بعد الدورة الثانية:

 $% 00.00$ 

16

من

مجموع الناجحين 16

أعضاء لجنة تعليم المادة : الإسم اللقب التوقيع